# **QGIS Application - Bug report #2745 Attempt to create new spatiaLite layer fails**

*2010-05-24 11:17 AM - rcline -*

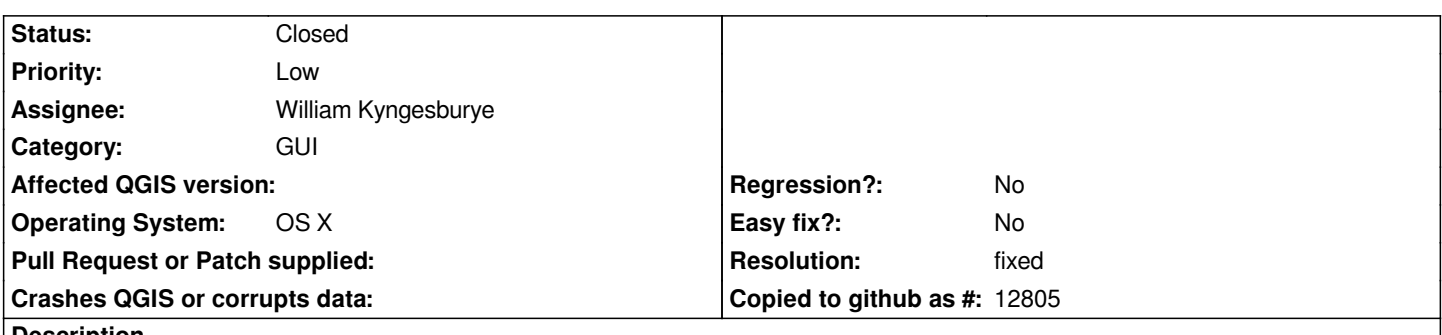

**Description**

*When the New [[SpatiaLite]] Layer menu item is selected, the dialog to create the layer does not appear. I am using development builds from the [[KyngChaos]] site. This works in build r13289, but does not work in the newer r13385 and r13519 builds. Using OS X 10.6.3.*

### **History**

## **#1 - 2010-05-24 11:42 AM - Jürgen Fischer**

*not reproducable in commit:53a60d25 (SVN r13567) on Linux and Windows.*

### **#2 - 2010-05-24 12:27 PM - rcline -**

*Running QGIS from the terminal, I get the following warning: Warning: Object::connect: No such slot [[QgisApp]]::newSpatialiteLayer()*

*There were changes made to add new [[SpatiaLite]] layer in commit:dc39570f (SVN r13295). Is it possible this change broke adding a [[SpatiaLite]] layer in OS X as it worked in commit:6b657088 (SVN r13290).*

### **#3 - 2010-05-24 01:10 PM - William Kyngesburye**

*- Status changed from Open to In Progress*

*I messed up a sqlite setting in the Xcode project, so qgsspatialitesourceselect.cpp|h were not compiled.*

*working on it...*

### **#4 - 2010-05-24 02:41 PM - William Kyngesburye**

- *Resolution set to fixed*
- *Status changed from In Progress to Closed*

*OK, turns out you had the right track - while newSpatialiteLayer() should be conditionalized in qgisapp.cpp, it should not be so in qgisapp.h. newSpatialiteLayer() must exist (defined in qgisapp.h), it's just an empty function if spatialite is not enabled.*

*fixed in commit:519c04ba (SVN r13568). I'll package up a new Mac dev build later.*